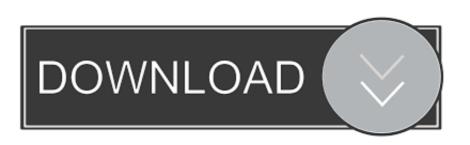

## Itools Pro For Mac Os X

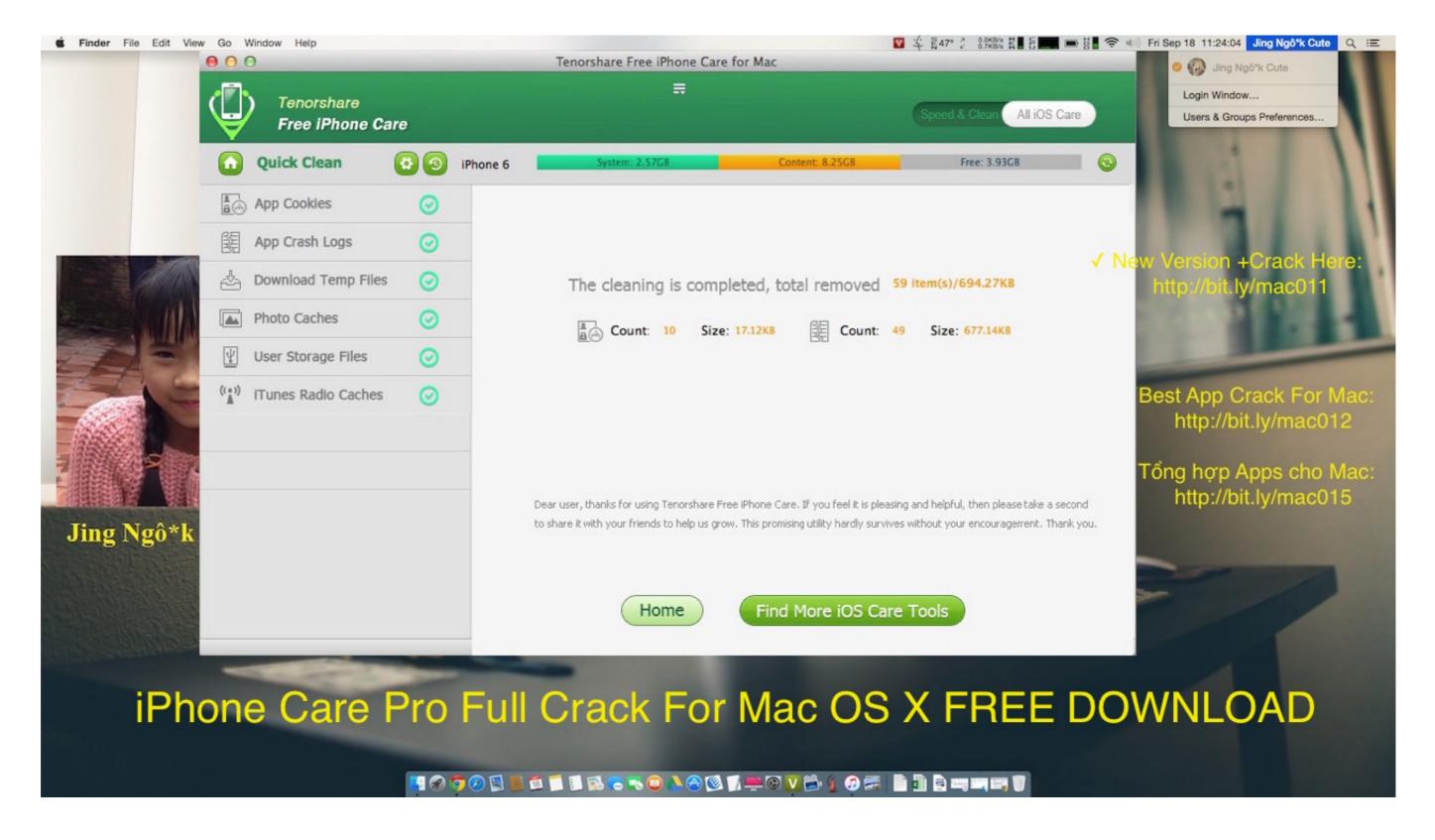

Itools Pro For Mac Os X

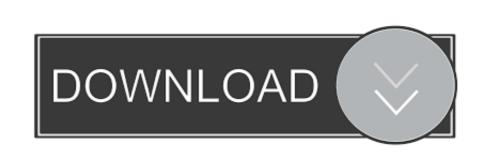

Support iOS Equipment: iPhone 7/7 Plus/6/6s/6Plus/5s/5c/5/SEiPod 6th generationiPad Mini 2/3/4, iPad Air, iPad ProSupport Mac System: Mac OS X 10.. Connect your iOS device with it and choose any function you need to head for iTools Latest Version Free Download for MacAnother Best iTunes Alternative Software for Mac - Tenorshare iCareFoneShould you are iOS 9/10 and later users like me, thankfully there is another wonderful iDevice files transferring software Tenorshare iCareFone you can take into consideration.. As the home page shows, there are 6 small built-in tools catering to the full range of iOS device management.. ITools (OS X) is a third party application that provides additional functionality to OS X system and enjoys a popularity among Mac users.. Compose, record, edit, and mix high-quality music or sound for picture-on a Mac or PC-using Pro Tools, the industry-standard audio production platform.

You will also have the ability to delete certain items off your iPhone/iPad/iPod if you want.. Moreover, with LiveDesktop function added in the latest iTools Pro version, you can project the iPhone interface to you MacBook/Air/Pro/iMac, which means you see iDevice activities and handle tasks within iTools application directly.

## itools

itools, its tools, input tools, ig tools, itools pokemon go, itools virtual location, itools english, itools translate, itools pro, itools mac, itools download, itools crack, itools 3, itools for iphone

Mac OS X 10 10/10 8/10 9 Additional Itools Apple DownloadItools Pro For Mac Os X64Updated on 2020-05-26 to AlternativeMany iOS users are facing difficulties by using iTunes to systematically manage the content of iPhone/iPad/iPod, therefore a lot of iTunes alternative software for Mac/PC came into the stage aiming at providing a more efficient way for users to share files between iDevices and computers, and iTools 2017 latest version is good choice to visualize, organize and transfer iOS files.. 8 Mountain LionMac OS X 10 10 YosemiteMac OS X 10 11 EI CapitanEditor's Note: Although it's said that the 2017 newest iTools Mac version can work with iPhone 7/7 Plus, it's indeed that iTools failed to recognize my iPhone 7 running 10.. However, instead of installing it by dragging its icon to the Application folder, uninstalling iTools (OS X) may need you to do more than a simple drag-and-drop to the Trash.. Your iPhone, iPad, iPod can be easily connected to your Mac and can be changed or customized whenever you need it with newest iTools 2.

## input tools

Pros and Cons of iTools 2017 for MacPros: Mac native styleUser-friendly interactionUnregistered have five times free trialFinder File SystemCons: Photos import & delete doesn't support iOS 8.

## itools download

3 and laterApplication backup doesn't support iOS 9 and laterApplication document management doesn't support iOS 8... 3 1 after trying to plug in and out for several times, also failing to change different USB cables.. In this post, you will find a comprehensive introduction about iTools, along with the direct link of iTools 2017 free download for Mac.. to iPhone default M4R You can import the local music stored on your Mac OS X computer to iTools and select the most wonderful clips as your ringtone or alarms.. Main Features of 2017 iTools for Mac Full VersionBrought by the idea of 'Synchronization without Jailbreak', iTools is always doing a good job in managing a variety of media files, including photos, music, movies, books, tones and more.. From the basic data importing & exporting to operating system repair, Tenorshare iCareFone always does an excellent job to win praise from vast users.. 9 full version Itools Apple DownloadOnce your iOS devices is successfully connected to you Mac computer, iTools will automatically detect the available information and show the details in the homepage like iTunes does, therefore you are able to locate what is needed to operate immediately.. Like what iTunes enables you to do, you can use iTools to view, update and delete installed applications.. 3 and laterScreen loading procedure failed during the testiTools doesn't recognize iPhone with higher version sometimesHow to Free Download iTools to you Mac and follow the wizard to install the program. d70b09c2d4

http://vihousgambcom.ga/chaymarie/100/1/index.html/

http://respreckate.tk/chaymarie95/100/1/index.html/

http://zonolewan.tk/chaymarie44/100/1/index.html/